#### **Useful USB Gadgets on Linux**

#### February, 2012

Gary Bisson *Adeneo Embedded*

Embedded Linux Conference 2012

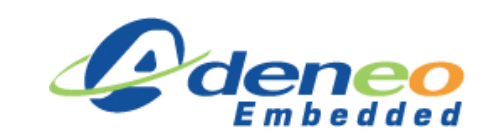

*Gary Bisson - ELC 2012 1*

### **Agenda**

- Introduction to USB
- USB Gadget API
- Existing Gadgets
- Design your own Gadget
- Demo
- Conclusion

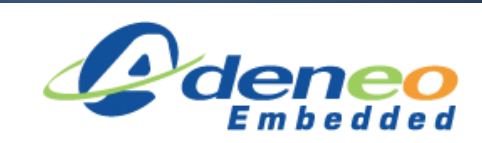

#### **Who am I?**

- Software engineer at Adeneo Embedded (Bellevue, WA)
	- Linux, Android
	- Main activities:
		- BSP adaptation
		- Driver development
		- System integration

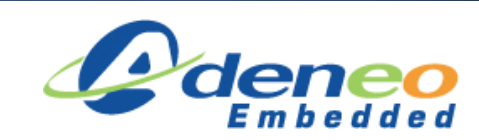

#### **Context and objectives**

- General knowledge of the API
	- Focused on USB not general driver development
	- Nothing on the host side
- Case study
	- Using a generic embedded device, see how we can create a USB Gadget
- Show potential
	- How to fulfill every need

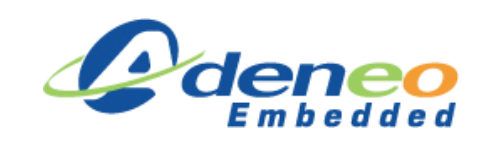

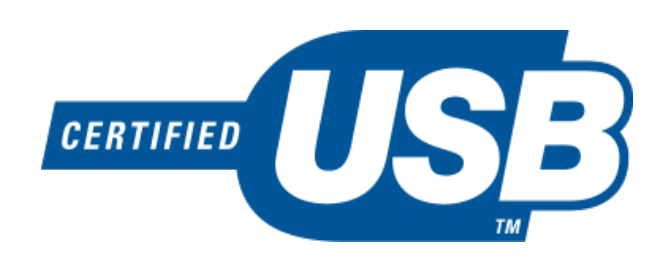

- Industry standard developed in the mid-1990s
- Defines the cables, connectors and protocols used for connection, communication and power supply between computers and electronic devices
- 2 billion USB devices were sold each year (as of 2008)

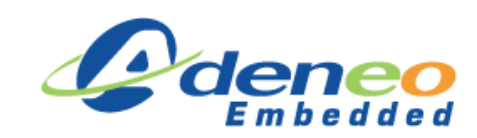

- Benefits:
	- Replace lots of old buses
	- Automatic configuration
	- Multiple speeds
	- Reliable
- Limits:
	- Distance
	- Peer-To-Peer
	- Broadcasting

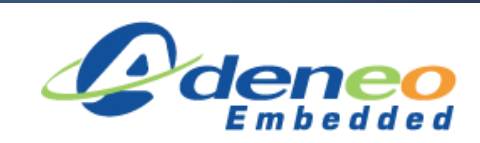

- Architecture:
	- Master-Slave protocol
	- Up to 127 devices addressable
	- Can be hot-plugged
	- Identification to the host
	- Supports high speeds
	- Multifunction device possibility

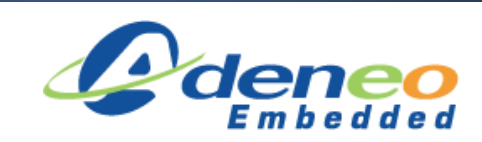

• Description:

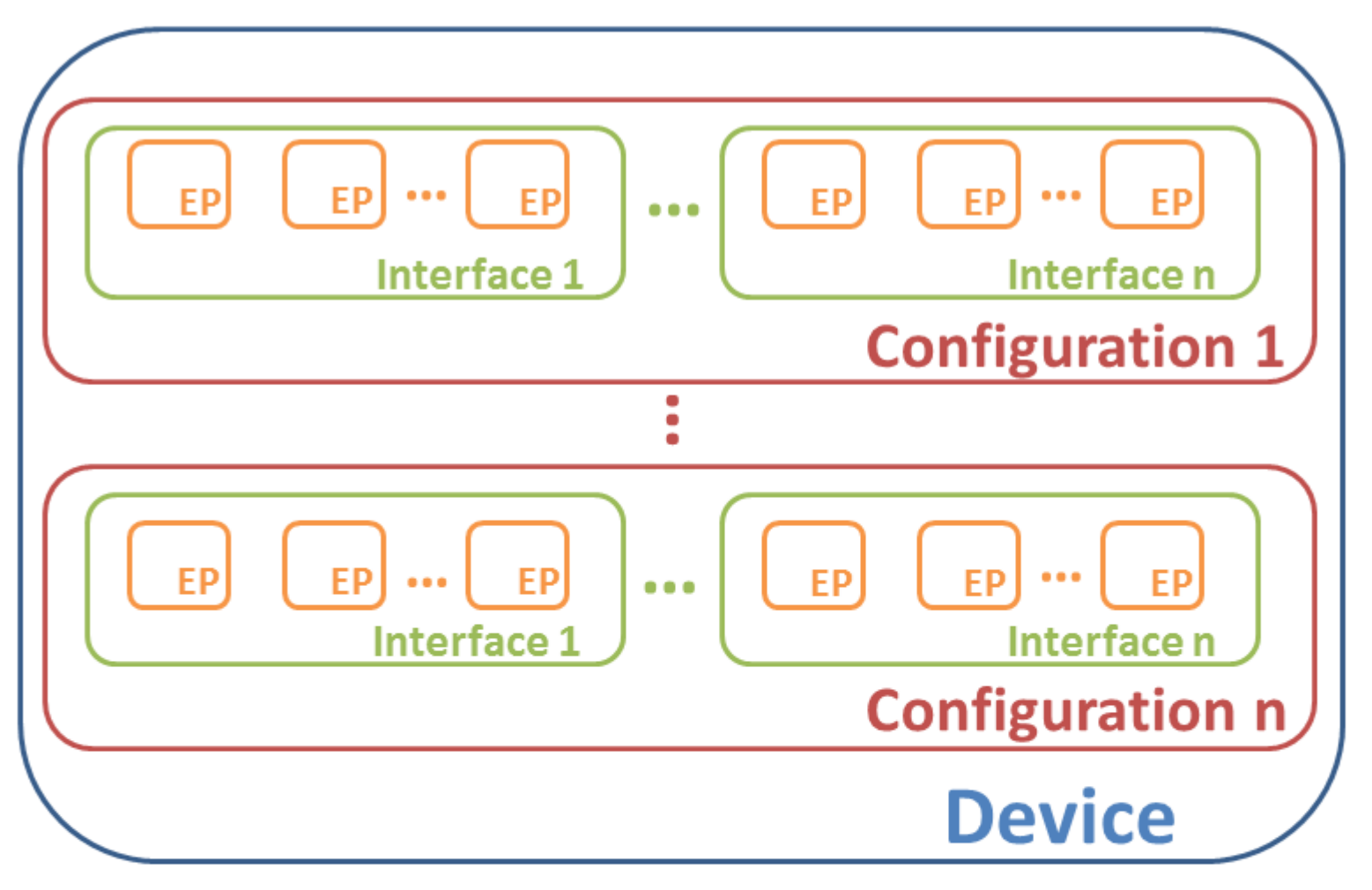

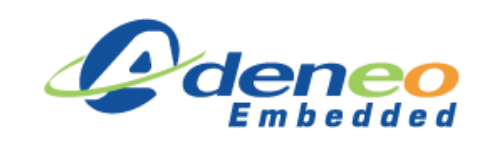

*Gary Bisson - ELC 2012 8*

- Endpoints
	- Source and Sink of data
	- Uniquely identifiable
	- Unique direction (except setup)

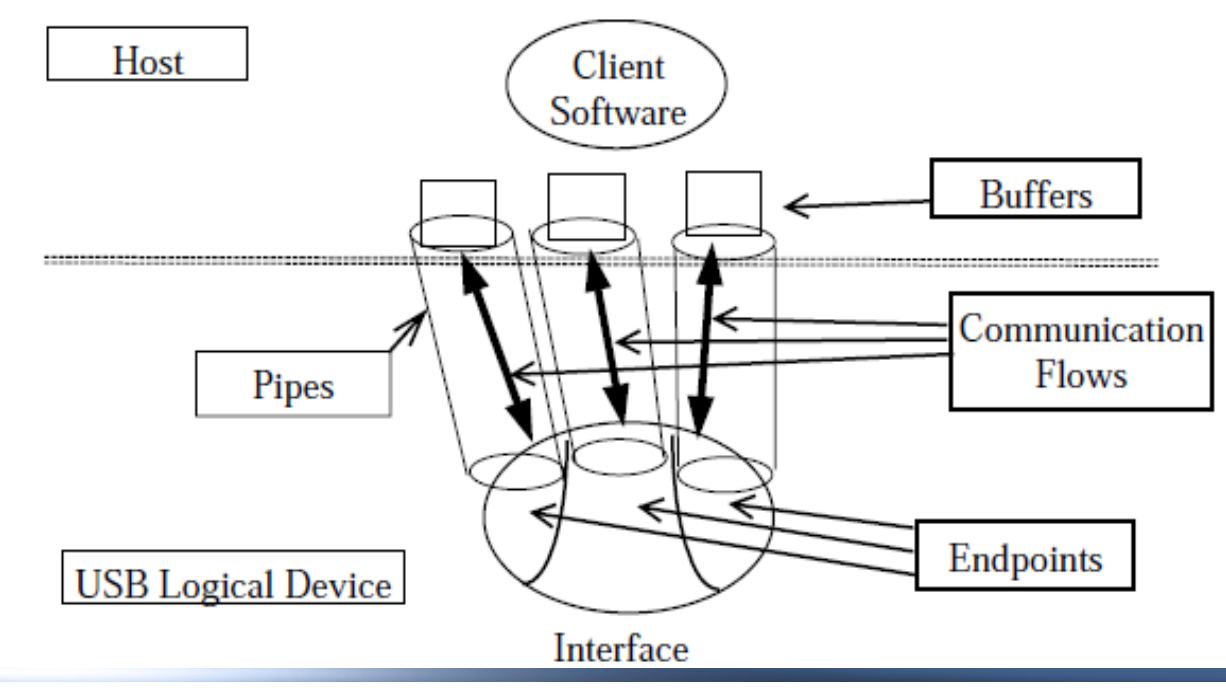

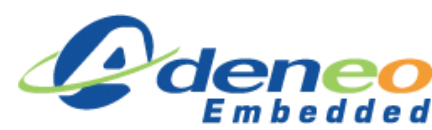

- 4 transfer types:
	- Control
		- Configuration and control information
	- Interrupt
		- Small quantities time-sensitive data
	- Bulk
		- Large quantities time-insensitive data
	- Isochronous
		- Real-time data at predictable bit rates

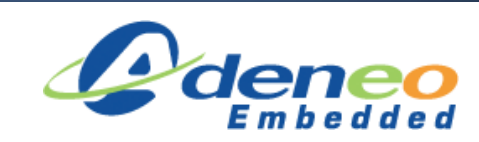

# **Typical Device Driver**

- Device Firmware Driver
	- Hardware specific routines
	- USB interrupts/events
- Chapter 9
	- Enumeration process
	- Transfer data to upper layer
- USB Class Driver
	- Defines the behavior
	- Provides configuration

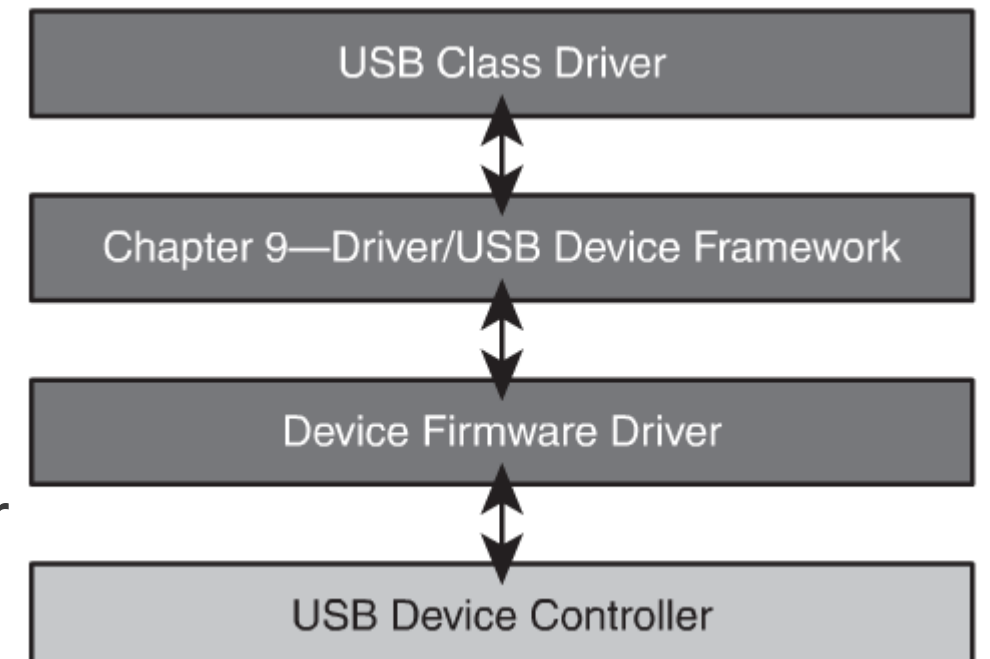

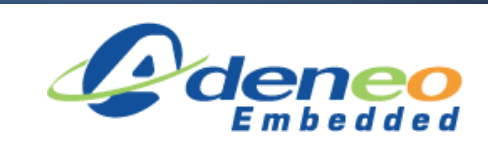

### **Gadget API**

- Provides essential infrastructure
- Similar to Chapter 9 in typical USB device software
- Handles USB protocol specific requirements
- Flexible enough to expose more complex USB device capabilities

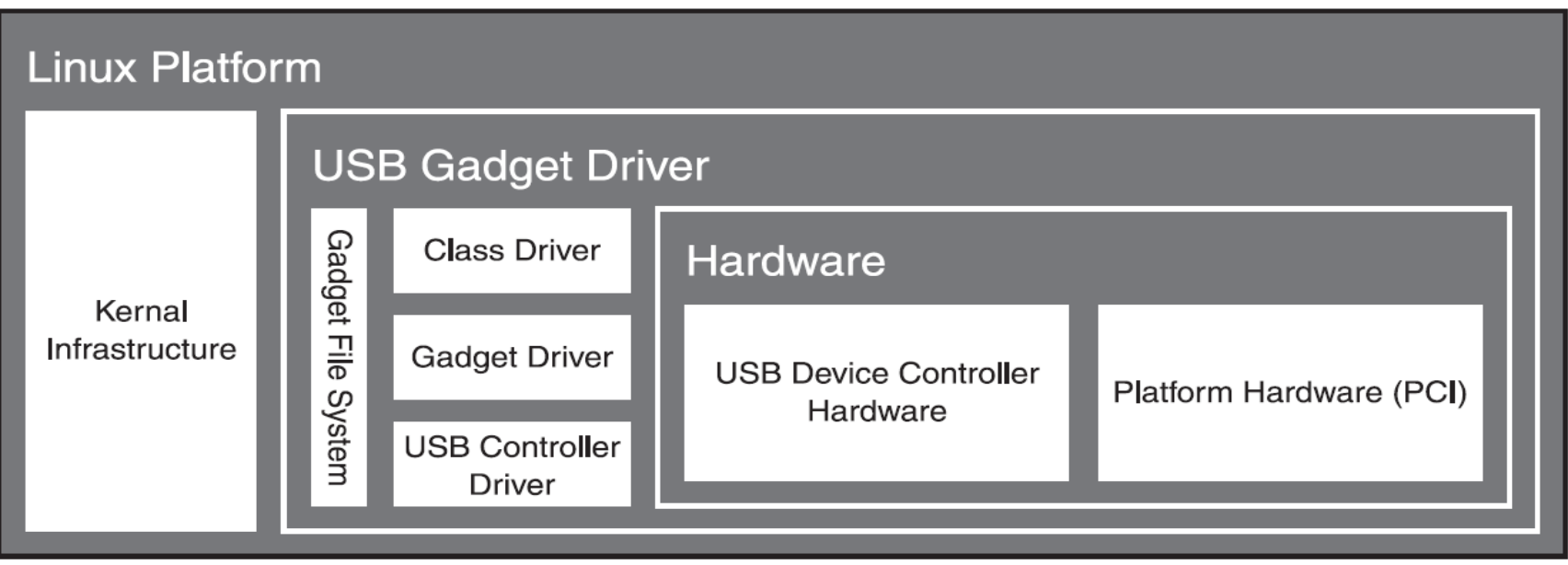

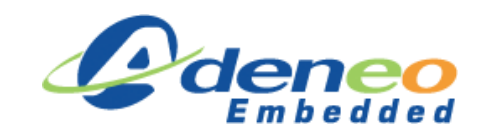

# **Gadget API vs. Linux-USB API**

- Similarities
	- Share common definitions for the standard USB messages, structures and constants
	- Use queues of request objects to package I/O buffers
	- Both APIs bind and unbind drivers to devices
- Differences
	- Control transfers
	- Configuration management

=> Thanks to similarities, Gadget API supports OTG

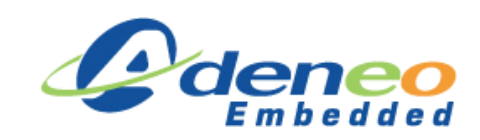

### **Gadget API**

Lower boundary:

- handling setup requests (ep0 protocol responses) possibly including class-specific functionality
- returning configuration and string descriptors
- (re) setting configurations and interface altsettings, including enabling and configuring endpoints
- handling life cycle events, such as managing bindings to hardware, USB suspend/resume, remote wakeup, and disconnection from the USB host
- managing IN and OUT transfers on all currently enabled endpoints

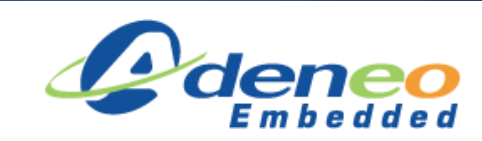

#### **Gadget API**

Upper layer:

- user mode code, using generic (gadgetfs) or application specific files in /dev
- networking subsystem (for network gadgets, like the CDC Ethernet Model gadget driver)
- data capture drivers, perhaps video4Linux or a scanner driver; or test and measurement hardware
- input subsystem (for HID gadgets)
- sound subsystem (for audio gadgets)
- file system (for PTP gadgets)
- block i/o subsystem (for usb-storage gadgets)

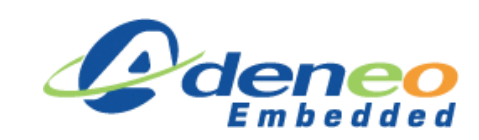

#### **Gadget API – Main structures**

struct usb\_gadget - represents a gadget device

 $\rightarrow$  usb gadget ops – contains callbacks for hardware operations

struct usb\_ep - device hardware management

 $\rightarrow$  usb ep ops – contains callbacks for endpoints operations

struct usb\_gadget\_driver - device functions management (bind, unbind, suspend etc...)

struct usb\_request - USB transfers management

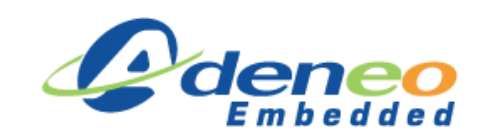

#### **Gadget API – Main functions**

#### General operations (usb\_gadget\_x()):

- probe\_driver / unregister\_driver
- set\_selfpowered / clear\_selfpowered
- vbus connect / vbus disconnect
- connect / disconnect
- frame number

#### Endpoint operations (usb\_ep\_x()):

- autoconf / autoconf reset
- enable / disable
- $\bullet$  alloc / free
- queue / dequeue
- set\_halt / clear\_halt
- fifo\_status / fifo\_flush

#### Decriptor operations:

- usb descriptor fillbuf
- usb\_gadget\_config\_buf

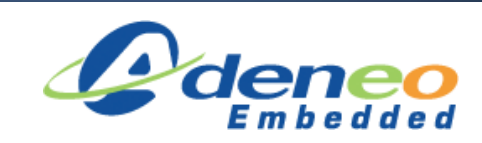

## **Gadget API**

Driver life cycle:

- Register driver for a particular device controller
- Register gadget driver (bind)
- Hardware powered, enumeration starts
- Gadget driver returns descriptors (setup)
- Gadget driver returns interfaces configuration
- Do real work (data transfer) until disconnect
- Gadget driver unloaded (unbind)

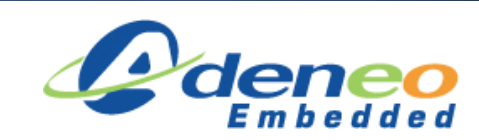

- Ethernet
	- Enumerate to the host as an Ethernet device
	- Can easily be bridging, routing, or firewalling access to other networks
	- Interoperability with hosts running Linux, MS-Windows among others
	- Possibility to set parameters such as MAC address, IP configuration or DHCP use thanks to the bootargs if using a boot firmware like U-Boot

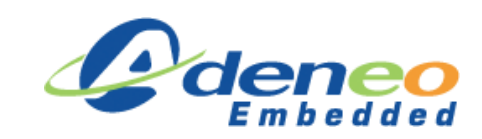

- GadgetFS
	- Provides User-Mode API
	- Each endpoint presented as single I/O file descriptor
	- Normal read() and write() calls
	- Async I/O supported
	- Configuration and descriptors written into files

Note that user mode gadget drivers do not necesarily need to be licensed according to the GPL.

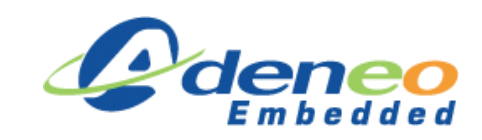

- File-backed Storage
	- Implements the USB Mass Storage Class
	- Up to 8 disk drives can be set
	- Store file or block device is called the "backing" storage"
	- Backing storage requires preparation
		- If a file is used, it must created with its desired size before launching the driver
		- If a block device, it must match host reaquirements (DOS partition for MS-Windows host)
	- The backing storage must not change while FBS is running, only the host should access it

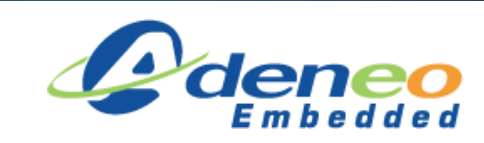

- Webcam
	- Acts as a composite USB Audio and Video Class device
	- Provides a userspace API to process UVC control requests and stream video data
- Serial Gadget
	- Useful for TTY style operation
	- Supports a CDC-ACM module option

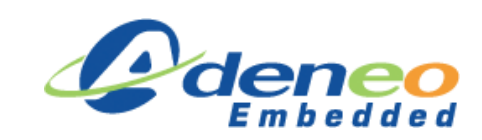

- MIDI
	- Exposes an ALSA MIDI interface
	- Both recording and playback support
- GadgetZero
	- Useful to test device controller driver
	- Helps verify that the driver stack pass USB-IF (for USB branding)
	- On the host side, useful to test USB stack

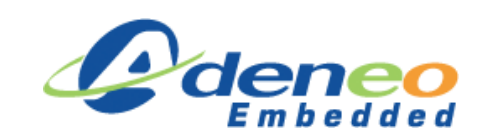

- 3 main operations to consider
	- Hardware
	- Functional

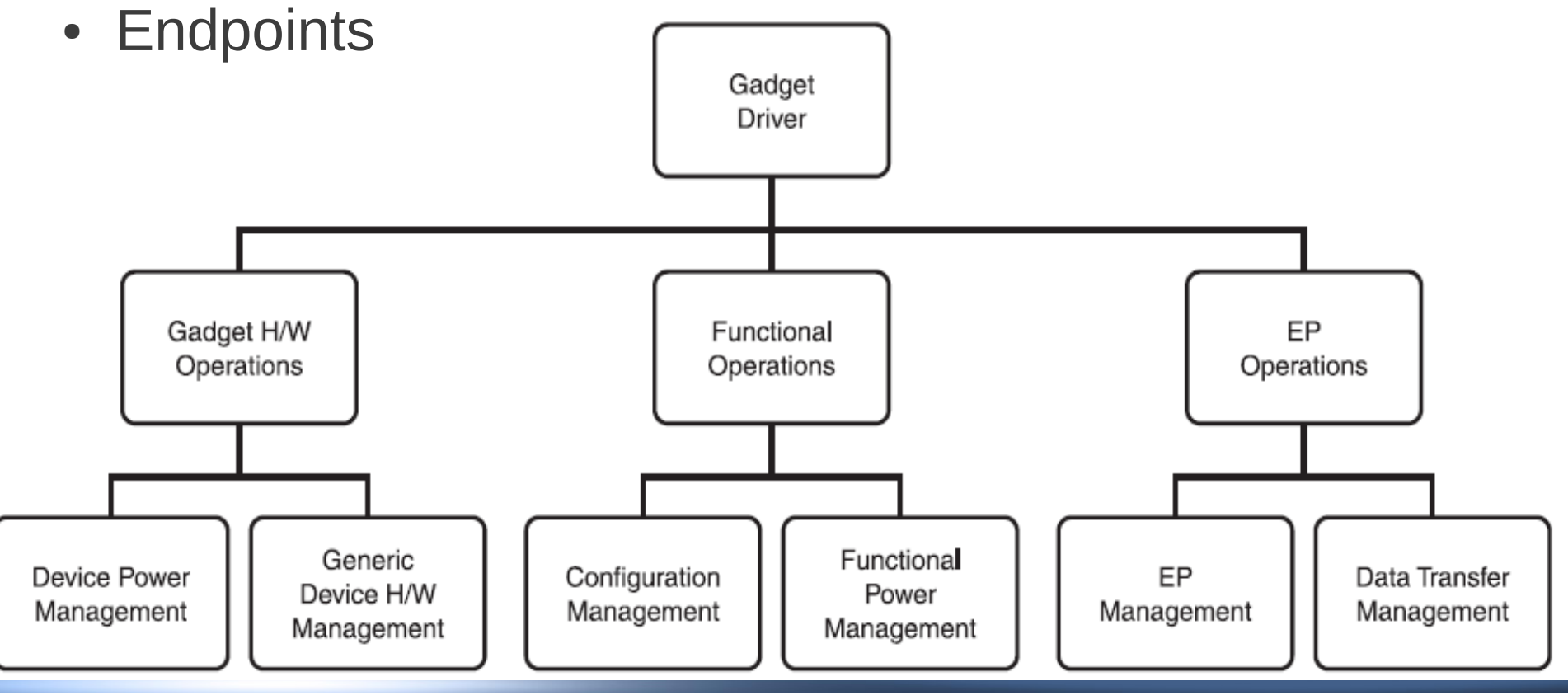

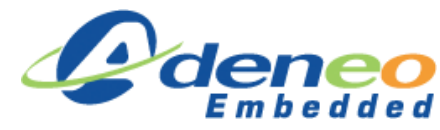

- First implement the register/unregister functions
	- usb\_gadget\_probe\_driver
		- Resgistration of the usb\_gadget\_driver
		- Responsible for binding the gadget driver and powering up the device
	- usb\_gadget\_unregister\_driver
		- Responsible for unbinding the gadget from the functional driver and powering down the device
- Then define callbacks hardware related
	- Fill usb\_ep\_ops and usb\_gadget\_ops
	- Not necessary to support all functions

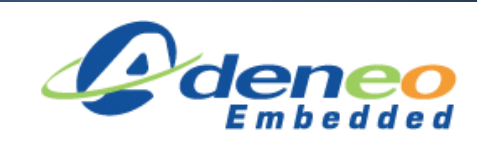

- Implement the control request handles (ep0)
	- Gadget driver handles only a part of it
	- The rest is routed to the class driver

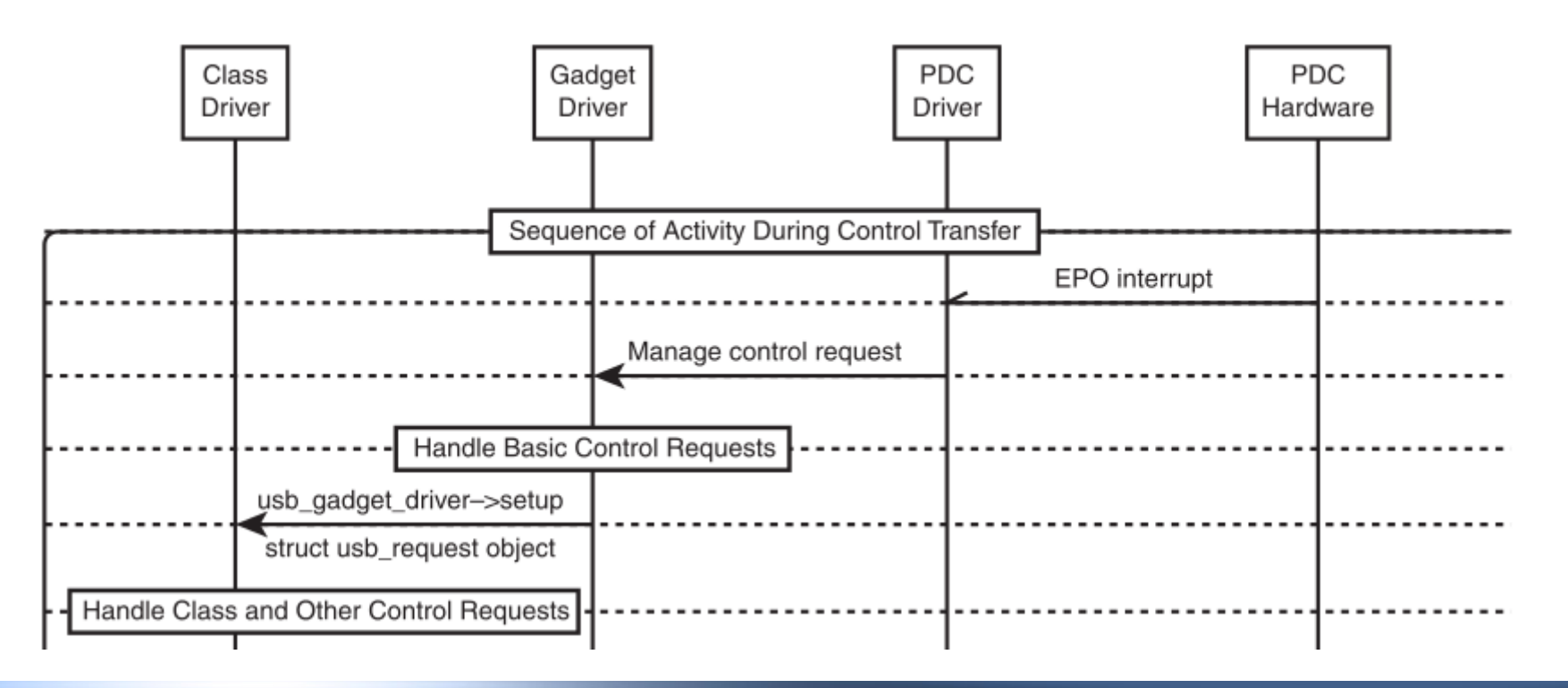

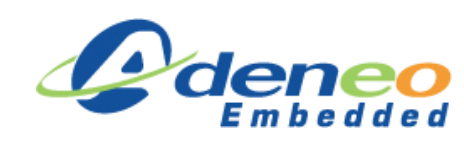

- Power Management requests
	- Comes from the PDC to the Gadget
	- The Gadget must pass the events to the class driver
- Once enumeration is done, class driver requests usb\_request structure for IN/OUT transfers
	- Gadget receives data in interrupt routine (OUT)
		- Only when the expected amount is received the Gadget calls the complete function
	- Gadget sends data to the PDC (IN)
		- Wait send completion to inform the class driver

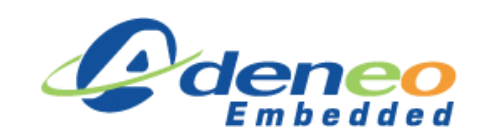

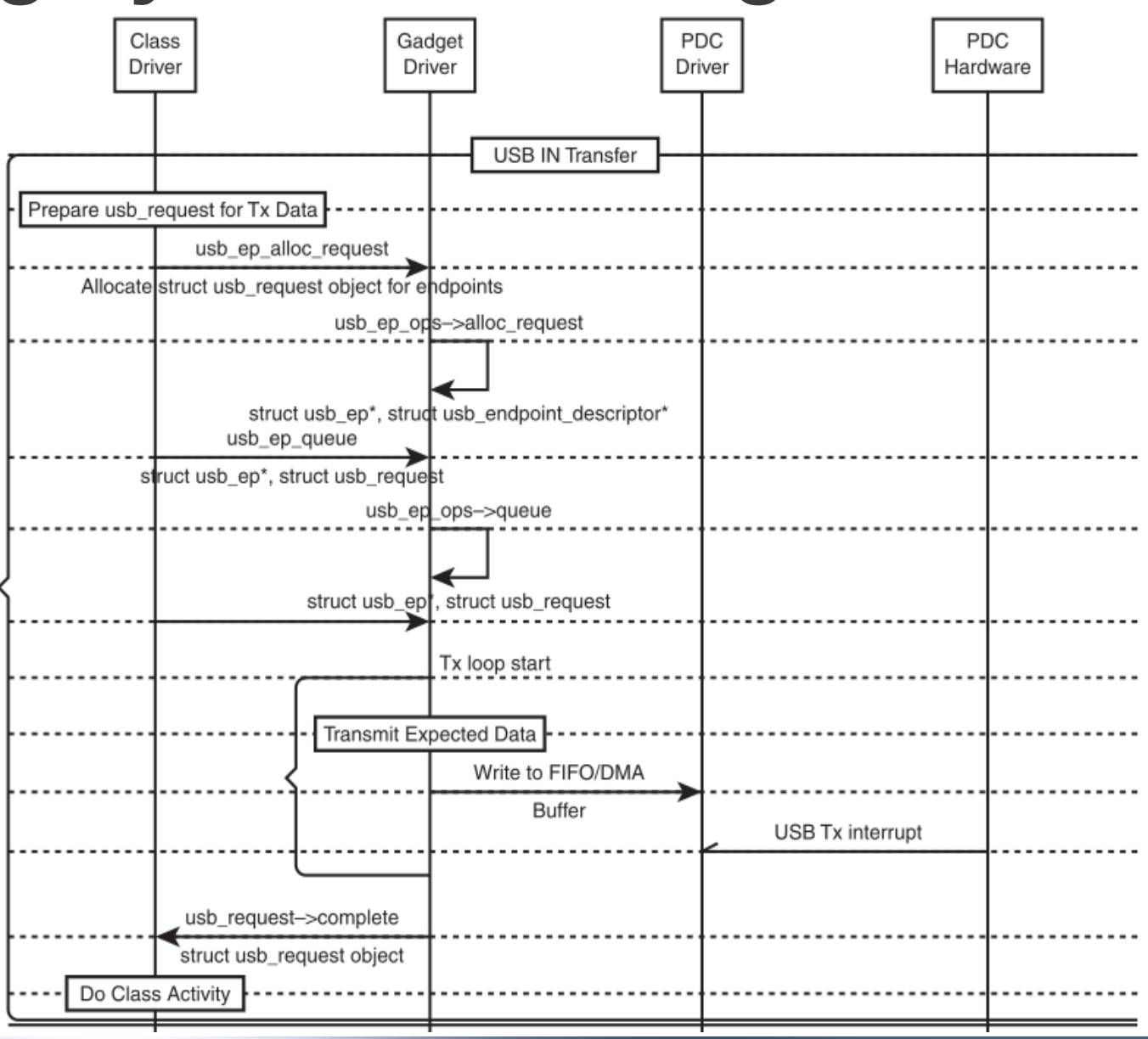

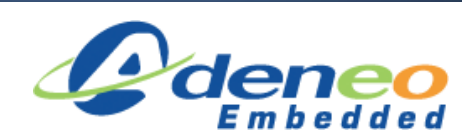

*Gary Bisson - ELC 2012 28*

#### **Demo: Hardware**

#### **BeagleBoard xM**

- ARM™ Cortex™-A8 1000 MHz
- USB connectivity:
	- 4 host ports
	- 1 OTG port (used as device)

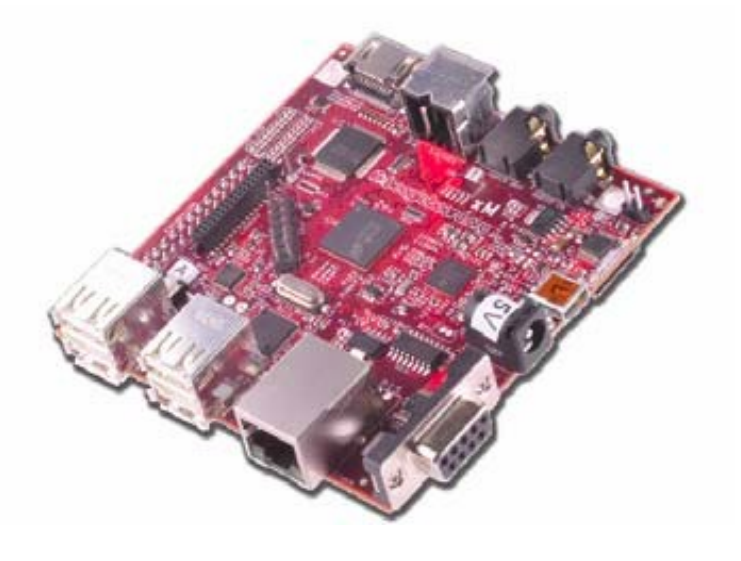

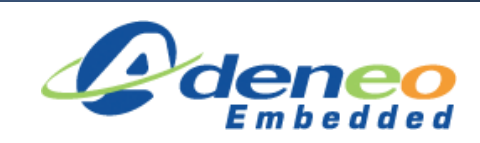

#### **Demo: Software**

- Bootloader
	- [U-boot 2011.12 r4](http://www.angstrom-distribution.org/demo/beagleboard/u-boot-beagleboard-2011.12-r4.img)
- Kernel
	- [3.0.17 r115c](http://www.angstrom-distribution.org/demo/beagleboard/uImage-3.0.17-r115c-beagleboard-20120125152700.bin)
- Root filesystem
	- Console image
		- Custom recipe (lighttpd)
	- Additional modules

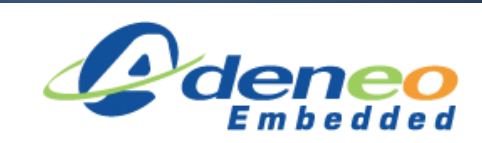

#### **Conclusion**

- Easy to implement
- Hardware independent
- Scalability
- Large panel of existing gadgets
- Awareness of limitations

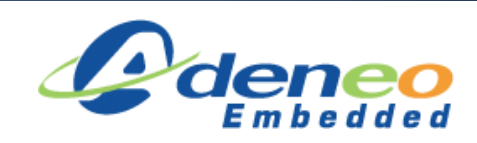

#### **Questions?**

de **E**mbedded

*Gary Bisson - ELC 2012 32*

# **Appendix: Files**

The files used for this experiment should be attached with the presentation

- Rootfs:
	- Custom recipe provided if rebuild is necessary
- Additional modules:
	- Instructions to recompile them
- Demo script
- Lighttpd configuration file

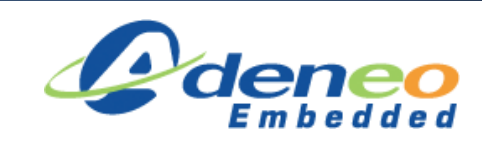

#### **Appendix: References**

- [Linux-USB Gadget API Framework:](http://www.linux-usb.org/gadget/) General presentation.
- [USB Gadget API for Linux:](http://www.kernel.org/doc/htmldocs/gadget.html) Full description of the API.
- *Essential Linux Device Drivers (Sreekrishnan Venkateswaran)* : General device driver book containing a useful USB section.
- *Bootstrap Yourself with Linux-USB Stack (Rajaram Regupathy)*: Very detailed and easy-to-read book about Linux-USB.

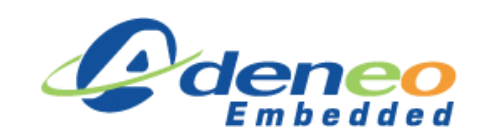

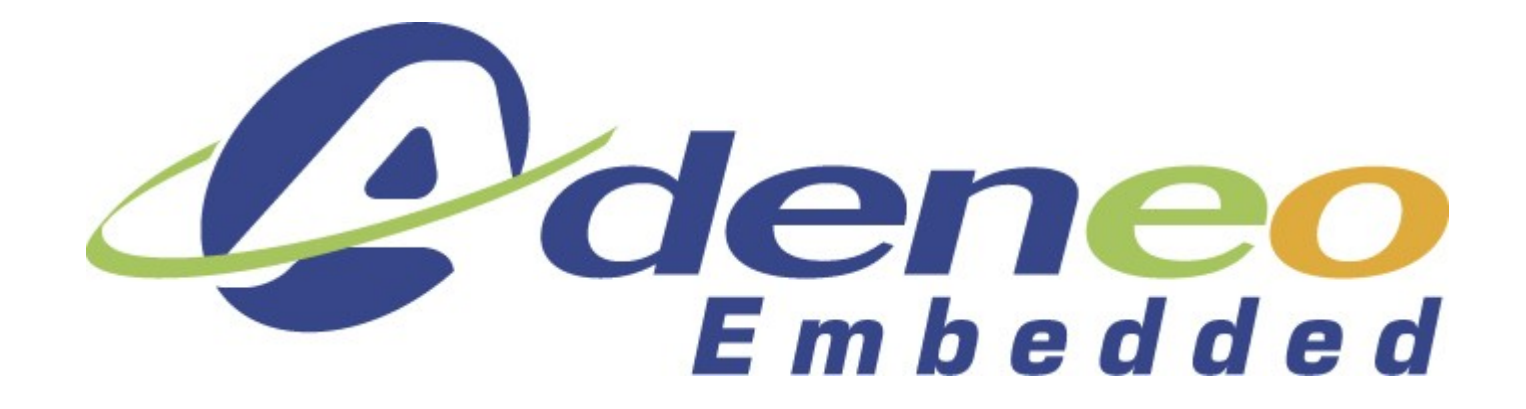